# **PyShop Cheat Sheet**

### **Python Syntax**

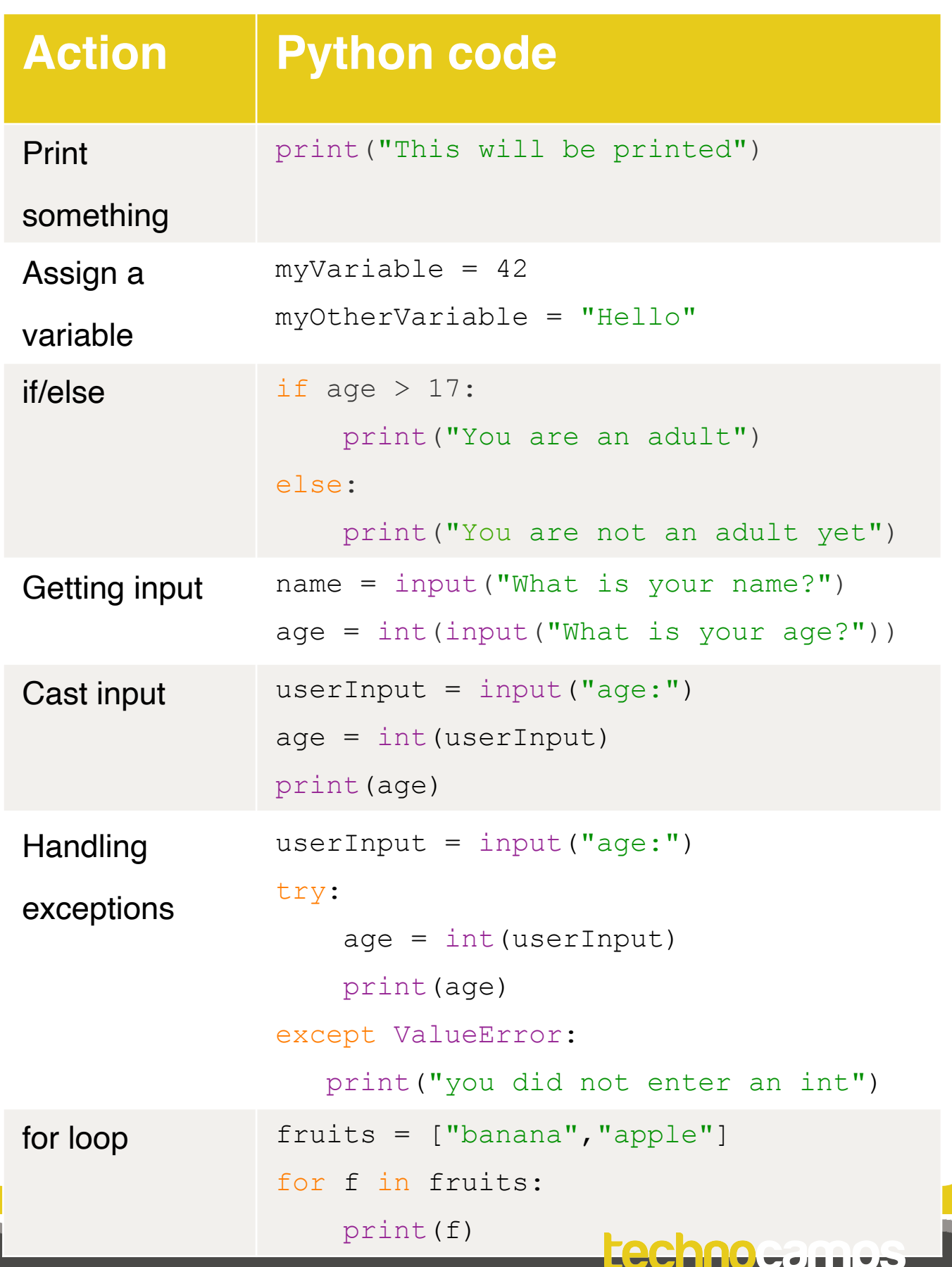

## **PyShop Cheat Sheet**

### **Python Syntax**

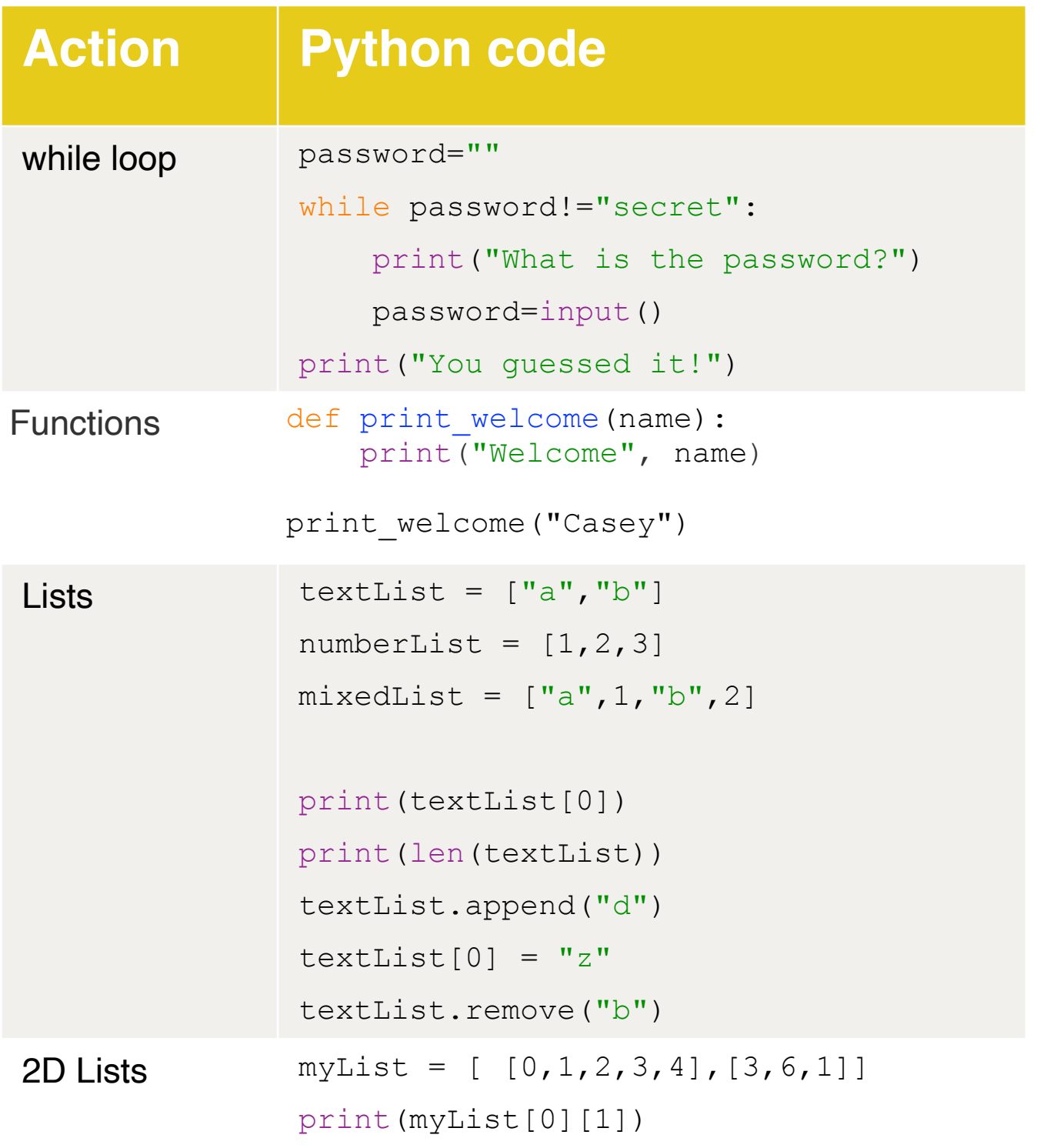

#### technocamps

## **PyShop Cheat Sheet**

### **Python Syntax**

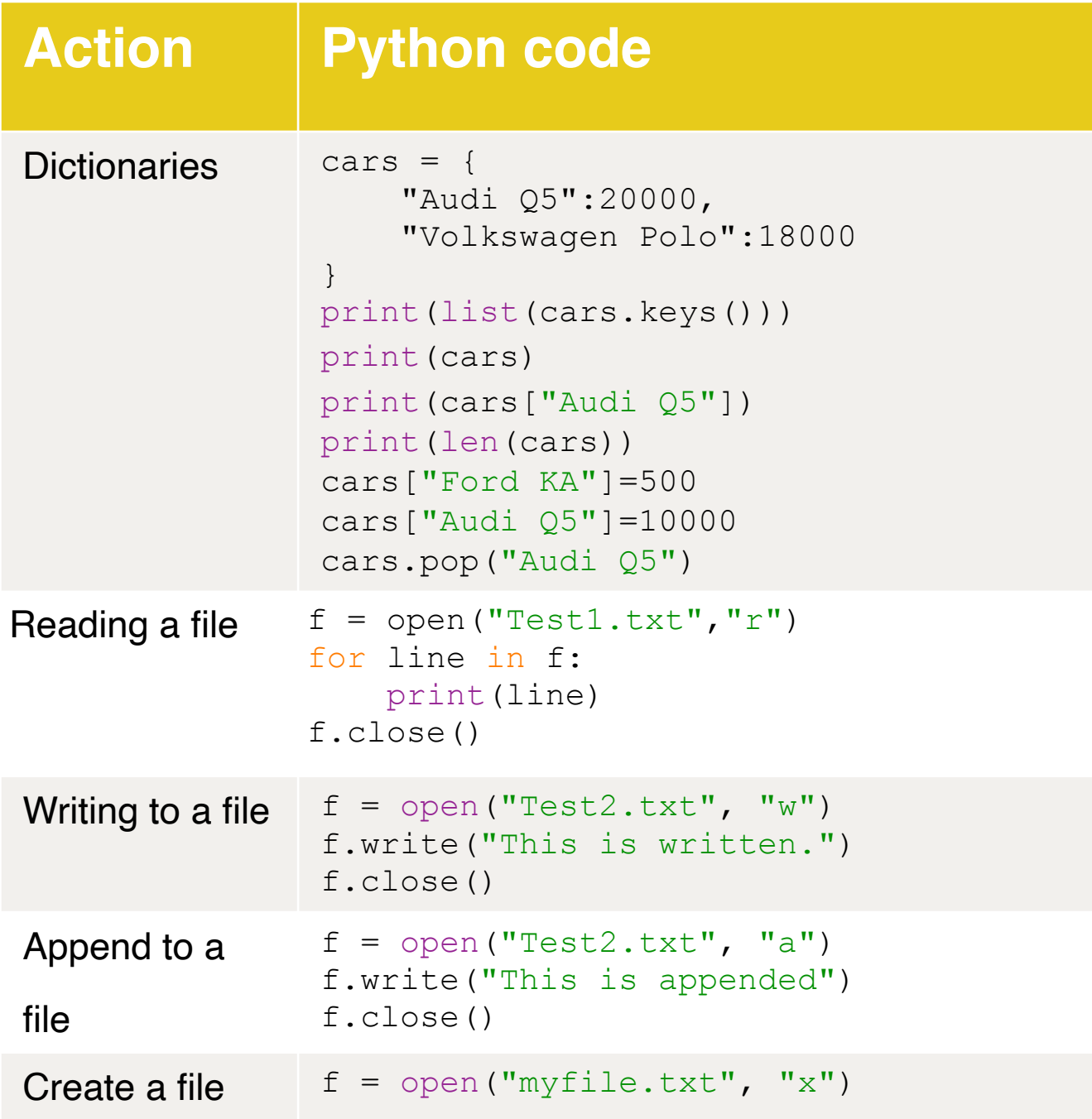

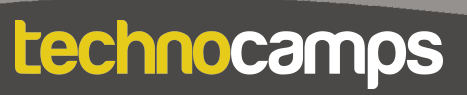